Développement web S1  $-2$ . Constantes, variables, types, opérateurs et structures de contrôle –

Christophe BLANC

 $-$  BUT MMI $-$ IUT CLERMONT AUVERGNE UNIVERSITÉ CLERMONT AUVERGNE www.christophe-blanc.fr

2023-2024

### Constantes Définition

La fonction *define* permet de définir une constante. Une constante est une zone mémoire identifiée par un nom qui contient une valeur initiale mais non modifiable dans le programme. Syntaxe

booleen define ( chaine nom , mixte valeur , booleen sensibleCasse )

 $\triangleright$  nom : nom de la constante

- $\vee$  valeur : valeur de la constante
- $\triangleright$  sensible Casse : indique si le nom de la constante est sensible à la casse (TRUE valeur par défaut) ou non (FALSE)

Tout type de données scalaires peut être utilisé comme type de donnée d'une constante.

Exemple

```
<? php
define ("NOMCONSTANTE", "valeurConstante");
define ("PI", 3.1415);
?>
```
- $\vee$  Le nom d'une constante ne doit pas commencer par un  $\frac{1}{2}$  car ce préfixe est réservé au nom des variables. Définir une constante dont le nom commence par un  $\frac{1}{2}$  ne génère pas d'erreur. Cependant, `a l'utilisation, la constante sera vue comme une variable non initialisée.
- $\vee$  Une fois créée, une constante n'est plus modifiable, ni par un nouvel appel à define, ni par une affectation directe.
- $\vee$  Utiliser une constante non définie ou tenter de redéfinir une constante déjà définie génère une erreur.

# Constantes

#### Portée

La portée d'une constante est le script dans lequel elle est définie. Une constante peut donc être définie dans une première section de code PHP et utilisée dans une autre section de code PHP.

```
<? php
// definition d'une constante
define ("NOM", "Durand");
? >
<HTML><BODY >Bonjour <B><?php echo NOM; ?></B>
</BODY ></HTML >
```
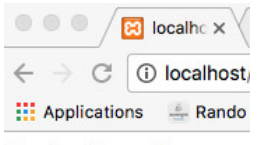

**Bonjour Durand** 

### Constantes Fonctions utiles

La fonction *defined* permet de savoir si une constante est définie ou non. Syntaxe

booleen defined ( chaine nom)

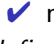

 $\triangleright$  nom : nom de la constante

defined retourne TRUE si la constante est définie et FALSE sinon.

Exemple

```
<? php
$ok = defined (" NOMCONSTANTE ");
if (<b>8</b>ok){
        echo "NOMCONSTANTE<sub>11</sub>est<sub>11</sub>definie.<BR>";
}
else
{
        echo "NOMCONSTANTE<sub>u</sub>n'est<sub>u</sub>pas<sub>u</sub>definie.<BR>";
}
define (" NOMCONSTANTE ", " valeurConstante ");
$ok = defined (" NOMCONSTANTE ");
if (§<sub>ok</sub>){
        echo " NOMCONSTANTE ␣ est ␣ definie .<BR >";
}
else
{
        echo "NOMCONSTANTE n'est pas definie .< RR>";
\frac{3}{5}/57
```
Cet exemple utilise la structure de contrôle if (vu plus tard dans le cours) qui permet de tester une condition et d'agir en conséquence.

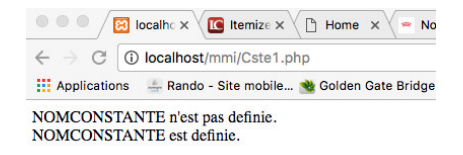

### Constantes Fonctions utiles

La fonction constant retourne la valeur d'une constante dont le nom est passé en paramètre.

Syntaxe

valeur constant ( chaine nom )

 $\triangleright$  nom : nom de la constante

Cette fonction est pratique pour récupérer la valeur d'une constante dont le nom n'est pas connu a priori. Exemple

```
<? php
$nomConstante = " NOMCONSTANTE ";
define ($nomConstante, "valeurConstante");
echo \text{\$nomConstante},\text{\texttt{""}}, constant (\text{\$nomConstante});
? >
```
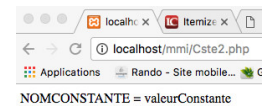

## Variables Définition

Une variable est une zone mémoire identifiée par un nom qui contient une valeur lisible ou modifiable dans le programme

- $\vee$  Les variables sont identifiées par le préfixe  $\frac{1}{2}$  suivi d'un nom qui respecte les règles de nommage.
- $\vee$  Le nom des variables est sensible à la casse :  $\text{\$nom et $Nom}$ sont vues par PHP comme deux variables différentes. En cas d'utilisation d'une mauvaise sytaxe, une nouvelle variable vide est créée avec une simple erreur qui n'est pas forcément affichée. Il est donc nécessaire d'adpoter une convention de nommage :
	- ➀ tout en minuscules (\$nom)
	- ➁ premi`ere lettre en majucule et le reste en minuscules (\$Nom)
	- ➂ premi`ere de chaque mot en majuscule et le reste en minuscules (\$NomDeFamille)

#### Exemple

```
<? php
$var: $ var: $Var: // Nom de variables valides
$123var: $456 :$my-test: //Pas valide
?>
```
### Variables Exemple

```
<? php
// initialiser une variable $nom
$nom = "Olivier":// afficher la variable $nom
echo "\mathrm{\Diamond}snom\mathrm{u} = \mathrm{u}", $nom, "\mathrm{B}R>";
// afficher la variable $Nom
echo "\sqrt{N}om_i = i", Nom, "\langle BR \rangle";
// modifier la valeur (et le type) de la variable $nom
$nom = 123:
// afficher la variable $nom
echo "\\$nom = \cdot, \frac{m}{m}, \frac{m}{m}, \frac{m}{m} \leq BR>";
? >
```
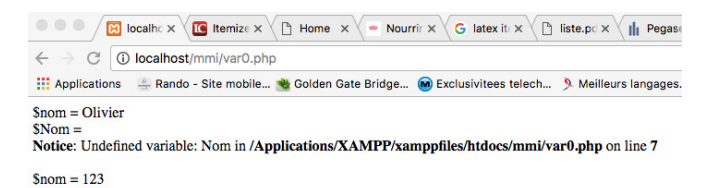

- $\vee$  La portée d'une variable est le script dans lequel elle est définie. Une variable peut donc être définie dans une première section de code PHP et utilisée dans une autre section de code PHP.
- $\vee$  La durée de vie d'une variable est le temps d'exécution du script. Lorsque le script se termine, les variables sont supprimées. Si le même script est appelé plus tard, de nouvelles variables sont définies.

<? php // Declaration  $$foo = "hello";$  $$bar = 12;$ 

// Concatenation  $$boom = $foo . $bar$ ; // $$boom is equals to "hello12"$  $$baz = $foo$  "world";// $$baz$  is equals to "helloworld

// Destruction unset (\$foo); // \$foo doesn't exist anymore ? >

### PHP propose un certain nombre de fonction utile sur les variables :

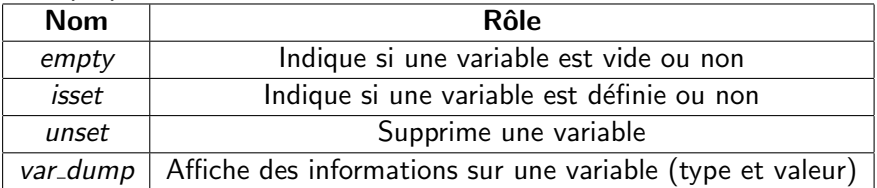

La fonction *empty* permet de tester si une variable est vide ou non. Syntaxe

booleen empty ( mixte variable )

 $\vee$  variable : variable à tester

empty retourne TRUE si la variable est considérée comme vide et FALSE dans le cas contraire.

Une variable est considérée comme vide si elle n'est pas affectée ou si elle contient une chaîne vide (""), une chaîne égale à  $0("0")$ , 0, NULL ou FALSE

La fonction *isset* permet de tester si une variable est définie ou non. Syntaxe

```
booleen isset ( mixte variable )
```
 $\vee$  variable : variable à tester

*isset* retourne *TRUE* si la variable est définie et *FALSE* dans le cas contraire.

Une variable est considérée comme non définie si elle n'a pas été affectée ou si elle contient  $NULL$ . A la différence de la fonction empty, une variable qui contient une chaîne vide (""), une chaîne  $égele à 0$  ("0"), un 0 ou  $FALSE$ , n'est pas considérée comme non définie.

La fonction *unset* permet de supprimer une variable. Syntaxe

#### unset (mixte variable,...)

 $\vee$  variable : variable à supprimer (éventuellement plusieurs séparées par des virgules)

Après suppression, la variable se trouve dans le même état que si elle n'avait jamais été affectée. L'utilisation de la fonction *isset* sur une variable supprimée retourne FALSE.

PHP propose quatre types de données scalaires (ne pouvant contenir qu'une valeur), deux types composés (pouvenant contenir plusieurs valeurs) et deux types spéciaux :

- $\sqrt{\phantom{a}}$  Types scalaires :
	- ➀ nombre entier
	- ➁ nombre `a virgule flottante
	- 3 chaîne de caractère
	- ➃ bool´een
- $\vee$  Types composés :
	- ➀ tableaux (vu dans un prochain cours)
	- ➁ objet (vu dans un prochain cours)
- $\vee$  Types spéciaux :
	- $\odot$  NULL
	- ➁ Ressource

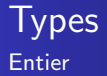

- $\vee$  Le type entier permet de stocker un nombre entier signé sur 32 bits (ou 64 bits : dépendant du système), soit des valeurs comprises entre -2 147 483 648  $(-2^{31})$  et 2 147 483 648  $(2^{31})$ .
- $\vee$  En cas de dépassement de capacité dans un calcul, le résultat est automatiquement converti en nombre en virgule flottante.

```
<? php
$foo = 12;? >
```
## **I** vpes Nombre à virgule flottante

- $\vee$  Le type nombre à virgule flottante (float) permet de stocker un nombre décimal sur une plage de valeurs dépendante de la plate-forme (nombre maximal 1.8e308 avec une précision sur 14 chiffres sur architecture 64 bits)
- $\vee$  Un tel nombre peut être exprimé en notation décimale x,y (par exemple 123.456) ou en notation scientifique x,yEz (par exemple 1.23456E2)
- $\vee$  En cas de conversion d'un nombre à virgule flottante en entier, le nombre est tronqué (pas arrondi) à l'entier le plus proche (1.9 donne 1).

```
<? php
a = 1.234;
$b = 1.2e3;c = 7E - 10;
? >
```
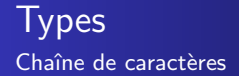

- $\vee$  Le type chaîne de caractères (string) permet de stocker toute séquence de caractères sur un octet (code ascii entre 0 et 255), sans limite de taille.
- ✔ Une expression littérale de type chaîne de caractères peut être spécifiée entre guillemets ou entre apostrophes avec des différences de comportement.
- $\vee$  Les guillemets présents dans une chaîne délimitée par des guillements ou les apostrophes présents dans une chaîne délimitée par des apostrophes doivent être "échappés", c'est-à-dire précédés du caractère anti-slash  $(\cdot)$ . En complément, un anti-slash présent en fin de chaîne, juste avant le guillemt ou l'apostrophe finaux, doit lui aussi être échappé par un anti-slash.

## Types Chaîne de caractères - Exemple

```
<? php
echo "c'est<sub>u</sub>l'ete<sub>u</sub>=><sub>u</sub>pas<sub>u</sub>de<sub>u</sub>probleme.<BR>";
echo 'ie<sub>u</sub>dis." bonjour "
\frac{1}{2} bonjour "
\frac{1}{2} bonjour "
\frac{1}{2} bonjour "
\frac{1}{2} bonjour "
\frac{1}{2} bonjour "
\frac{1}{2} bonjour "
\frac{1}{2} bonjour "
\frac{1}{2} bonjour "
\frac{1}{2} bonjour "
\frac{1}{2} bonjo
// echo 'c'est l'ete => erreur de compilation. <BR>';
echo 'c\' est\frac{1}{e}' ete\frac{1}{e}=>\frac{1}{e} probleme\frac{1}{e} corrige . <BR>';
// echo "je dis "bonjour" => erreur de compilation. \langle BR \rangle";
echo "je<sub>⊔</sub>dis<sub>u</sub>\"bonjour\"<sub>u</sub>=><sub>u</sub>probleme<sub>u</sub>corrige.<BR>";
// echo "c:\"," => "erreur de compilation. <BR>";
echo "c:\\","_{\cup}=>_{\cup}probleme_{\cup}corrige. <BR>";
// echo 'c:\', "erreur de compilation. <BR>";
echo 'c:\\', ":=>\rhoprobleme\sigmacorrige. <BR>";
?>
```
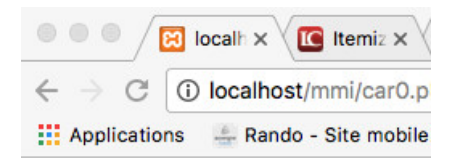

 $c'est l'été \Rightarrow pas de probleme.$ je dis "bonjour"  $\Rightarrow$  pas de problème.  $c'est l'été \Rightarrow probleme corrigé.$ je dis "bonjour"  $\Rightarrow$  problème corrigé.  $c$ :\ => problème corrigé.  $c:\rangle \Rightarrow$  problème corrigé.

Une chaîne peut être saisie sur plusieurs lignes.

```
\langle ? \, \text{php}$chaine = "Je<sub>u</sub>m'appelle<sub>u</sub>Olivieret_{11}'habite<sub>11</sub>en<sub>11</sub>France.";
echo $chaine:
7
```
Navigateur Source  $\overline{\mathbf{B}}$  local  $\times$  $R$  view  $\times$  $local  $\times \setminus$$  $IC$  Itemiz  $\times$ **ea** view-source:localhost/  $(i)$ **::: Applications** localhost/mmi/car1.php Rando - Site mobile... G) Je m'appelle Olivier **Hill Applications** Rando - Site mobile... et j'habite en France.  $2<sup>1</sup>$ Je m'appelle Olivier et j'habite en France.

## **I** ypes Chaîne de caractères

Le retour à la ligne présent dans la chaîne initiale est retrouvé dans le source de la page mais n'est pas interpété comme tel par le navigateur. Il faut une balise pour obtenir un retour à la ligne dans le résultat affiché.

```
<? php
$chaine = "Je<sub>u</sub>m'appelle<sub>u</sub>Olivier <b>RR</b>et_{\Box}; habite\Boxen\Box France .";
echo $chaine ;
? >
```
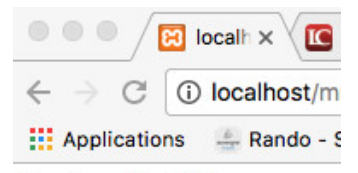

Je m'appelle Olivier et j'habite en France.

## **I** ypes Chaîne de caractères

Lorqu'une chaîne est délimitée par des guillemets, toute séquence de caractères commençant par le signe  $\frac{1}{2}$  est interprétée comme une variable et remplacée par la valeur de cette variable : c'est le mécanisme de substitution des variables par leur valeur. Cette fonction, très pratique, ne fonctionne pas avec les chaînes délimitées par des apostrophes.

```
<? php
$nom = "matrixer":echo "Je␣m'appelle ␣ $nom .<BR >";
echo "...
uest
uplus
usimple
uauecrire
uque <BR>";
echo "Je<sub>u</sub>m'annelle.." $nom ".<BR>";
echo "...
et \cdot \text{domne} \cdot \text{leneme} \cdot \text{resultat} \cdot \text{SBN"};echo 'Je<sub>u</sub>m\'appelle<sub>u</sub>$nom, par contre uneufonctionne .pas. <BR>';
?>
```
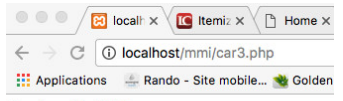

Je m'appelle Olivier. ... est plus simple a ecrire que Je m'appelle Olivier. ... et donne le meme resultat. Je m'appelle \$nom, par contre ne fonctionne pas.

Dans certains cas, ce comportement peut ne pas être désiré. Il suffit d'échapper le signe avec l'anti-slash pour qu'il se comporte comme un \$.

```
<? php
$nom = " Olivier ";
echo "\sin m_{\perp} = \sin m";
? >
```
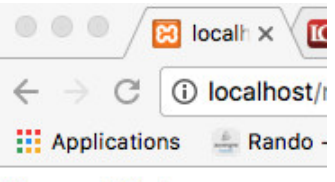

 $Snom = Oliver$ 

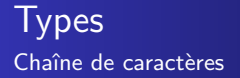

Dans d'autres cas, le comportement peut être souhaité avec le besoin d'accoler du texte complémentaire derrière le nom de la variable.

```
<? php
$fruit = "pomme":
echo "Une<sub>u</sub>$fruit<sub>u</sub>ne<sub>u</sub>coute<sub>u</sub>pas<sub>u</sub>cher.<BR>";
echo " Deux ␣ $fruits ␣ coutent ␣ deux ␣ fois ␣ plus ␣ chers .<BR >";
?>
```
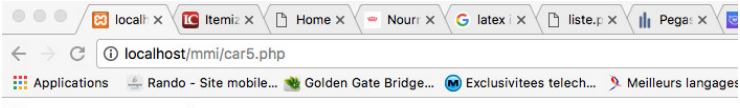

Une pomme ne coute pas cher.

Notice: Undefined variable: fruits in /Applications/XAMPP/xamppfiles/htdocs/mmi/car5.php on line 4 Deux coutent deux fois plus chers.

Sur cet exemple, le "s" du pluriel est interprété par PHP comme appartenant à la séquence de caractères située derrière le  $\frac{1}{2}$ ; c'est donc la variable \$fruits qui est reconnue et remplacée par sa valeur (vide puisque la variable n'a jamais été intialisée).

La solution consiste à délimiter le nom de la variable par des accolades sous la forme {\$variable} ou \${variable}.

```
<? php
$fruit = " pomme ";
echo "Une<sub>u</sub>$fruit<sub>u</sub>ne<sub>u</sub>coute<sub>u</sub>pas<sub>u</sub>cher.<BR>";
echo " Deux ␣{ $fruit }s␣ coutent ␣ deux ␣ fois ␣ plus ␣ chers .<BR >";
echo "Trois \frac{1}{3}{fruit}s.coutent.trois fois plus chers.<BR>";
?>
```
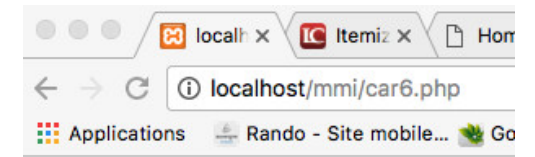

Une pomme ne coute pas cher. Deux pommes coutent deux fois plus chers. Trois pommes coutent trois fois plus chers.

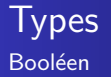

- $\vee$  Le type booléen peut prendre deux valeurs : TRUE (ou true) et FALSE (ou false).
- $\vee$  Ce type de données est principalement utilisé dans les structures de contrôle pour tester une condition (voir suite du cours)

PHP est capable de convertir tout type de donnée en booléen selon les règles suivantes :

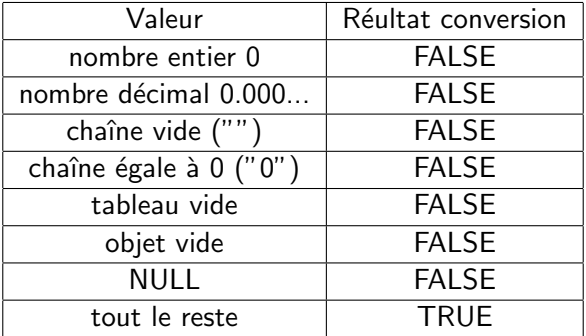

PHP propose plusieurs fonctions utiles relatives au type de variables :

- $\vee$  is \* : indique si la variable est du type donné par \*
- $\vee$  strval : convertit une variable en chaîne
- $\blacktriangleright$  floatval ou doubleval : convertit une variable en nombre à virgule flottante
- $\triangleright$  intval : convertit une variable en entier

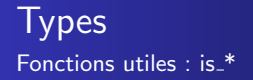

La fonction  $is$  \* permet de tester si une variable est d'un type donnée. Syntaxe

booleen is \*(mixte variable)

variable : variable à tester

Les déclinaisons sont les suivantes :

- $\vee$  is array : type tableau?
- $\triangleright$  is bool : type booléen?
- $\vee$  is double, is float, is real : type nombre à virgule flottante?
- $\vee$  is int, is integer, is long : type entier?
- $\vee$  is null : type NULL ?
- $\vee$  is numeric : entier ou nombre à virgule flottante ou chaîne contenant un nombre
- $\vee$  is object : type objet?
- $\vee$  is\_string : type chaîne?
- $\triangleright$  is resource : type ressource?
- $\vee$  is scalar : type scalaire?

## **Types** Fonctions utiles : exemple  $is$ <sup>\*</sup>

```
<? php
if (i s_n = n + s x){
              echo "Pour_{\text{u}}l'instant ,\sqrt{\frac{x_{\text{u}}}{x_{\text{u}}}est\frac{du_{\text{u}}}{dx_{\text{u}}}type\frac{1}{u}NULL.<BR>";
}
x = (1 \le 2);
if (is bool (\frac{4}{3}x)){
              echo "\$x<sub>11</sub>=<sub>11</sub>(1<2), est<sub>u</sub>du<sub>u</sub>type booleen.<BR>";
}
x = "123abc";
if ( is_string ($x ))
{
              echo "\$x<sub>u</sub>=<sub>u</sub>\"123 abc\"<sub>u</sub>est<sub>u</sub>du<sub>u</sub>type<sub>u</sub>chaine... <BR>";
}
if (is numeric (<math>\frac{2}{3}x</math>))
{
              echo "... mais<sub>u</sub>aussi<sub>u</sub>est<sub>u</sub>du<sub>u</sub>type<sub>u</sub><I>numeric </I>.<BR>";
}
else
{
              echo "... mais pas du type \langle I \ranglenumeric </I>. <BR>";
}
x = " 1.23 e 45";
if ( is_numeric ($x ))
{
              echo " Par␣ contre ,␣\$x␣=␣ \"1.23 e45 \"␣ est ␣du␣ type ␣<I> numeric </I >. <BR >";
}
?>
```
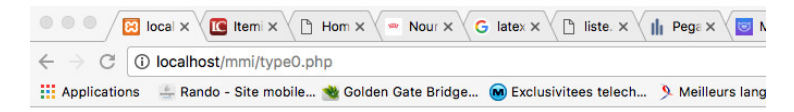

Notice: Undefined variable: x in /Applications/XAMPP/xamppfiles/htdocs/mmi/type0.php on line 2 Pour l'instant, \$x est du type NULL.

 $x = (1<2)$  est du type booleen.

 $x = "123abc"$  est du type chaine...

...mais pas du type numeric.

Par contre,  $x = "1.23e45"$  est du type *numeric*.

La fonction *strval* retourne la valeur d'une variable après la conversion en chaîne. Syntaxe

chaine strval (mixte variable)

variable : variable à traiter Cette fonction ne s'applique qu'aux variables de type scalaire (non valable pour les tableaux, ni les objets). Le type de la variable reste inchangé.

### **Types** Fonctions utiles : exemple strval

```
<? php
x = TRUE;
echo var_dump(\$x), "\sqcup = \gt_{\sqcup}", var_dump(strval(\$x)), "<BR>";
x = 1.23e45;
echo var_dump(\$x), "\sqcup = \gt_{\sqcup}", var_dump(strval(\$x)), "<BR>":
?>
```

```
\boxed{3} loc \times \boxed{1} lter \times \boxed{1} Ho \times1 localhost/mmi/strval.php
\leftarrowApplications Ando - Site mobile...
bool(true) \Rightarrow string(1) "1"
float(1.23E+45) => string(8) "1.23E+45"
```
La fonction *floatval* retourne la valeur d'une variable après la conversion en nombre à virgule flottante. La fonction *doubleval* est un alias de la fonction floatval. Syntaxe

nombre floatval (mixte variable)

variable : variable à traiter

Cette fonction ne s'applique qu'aux variables de type scalaire (non valable pour les tableaux, ni les objets).

Le type de la variable reste inchangé.

## Types Fonctions utiles : exemple floatval

```
<? php
x = TRUE;
echo var_dump(\$x), "_1 = >_1", var_dump(floatval(\$x)), "<BR>";
x = 123:
echo var_dump(\$x), "_1 = >_1", var_dump(floatval(\$x)), "SBR>":
x = "1.23e45";
echo var_dump(\$x), "_1 = >_1", var_dump(floatval(\$x)), "<BR>";
$x = "123abc";
echo var_dump ($x), "
\sqcup = >
\sqcup", var_dump (floatval ($x)), "<BR>";
?>
```

```
\boxed{3} loc \times \boxed{6} lter \times \boxed{9} Ho \times10 localhost/mmi/floatval.php
Applications 4 Rando - Site mobile... \ Go
```

```
bool(true) \Rightarrow float(1)int(123) \Rightarrow float(123)string(7) "1.23e45" => float(1.23E+45)
string(6) "123abc" => float(123)
```
La fonction *intval* retourne la valeur d'une variable après la conversion en entier. Syntaxe

nombre intval (mixte variable)

variable : variable à traiter Cette fonction ne s'applique qu'aux variables de type scalaire (non valable pour les tableaux, ni les objets). Le type de la variable reste inchangé.

### Types Fonctions utiles : exemple intval

```
<? php
x = TRUE:
echo var_dump(\$x), "\sqcup = \gt_{\sqcup}", var_dump(intval(\$x)), "<BR>";
x = 123.9:
echo var_dump (x), "u = \frac{1}{2}", var_dump (intval (x)), "<BR>";
x = "1.23e45";
echo var_dump(\$x), "_1 = >_1,", var_dump(intval(\$x))."<BR>";
x = "123abc";echo var_dump(\$x), "\sqcup = \gt_{\sqcup}", var_dump(intval(\$x)), "<BR>";
?>
```

```
IC Iter\times\mathbb{R} Ho \timesloc \timeslocalhost/mmi/intval.php
::: Applications
                    Rando - Site mobile...
bool(true) \Rightarrow int(1)float(123.9) => int(123)string(7) "1.23e45" \Rightarrow int(1)
string(6) "123abc" => int(123)
```

```
<? php
x = TRUE;
echo intval(32), "<BR>"; //32echo intval(3.2), "<BR>"; //3
echo intval ("032"), "<BR>"://32
echo intval(0x1A), "<BR>"; //26
echo floatval ("122.64 MMI"), "<BR>"; //122.64
echo floatval (" MMI122 .64 ") ,"<BR >";//0
echo strval (32), "<BR>"; // "32"
? >
```
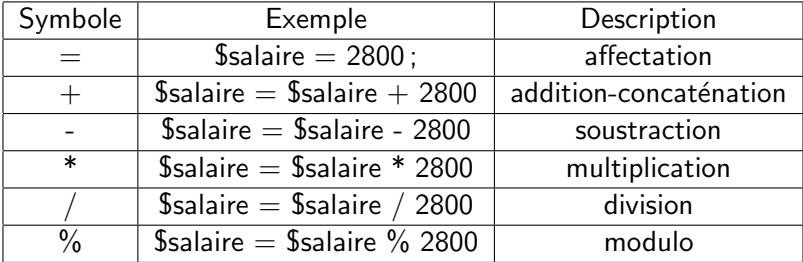

#### salaire=2800

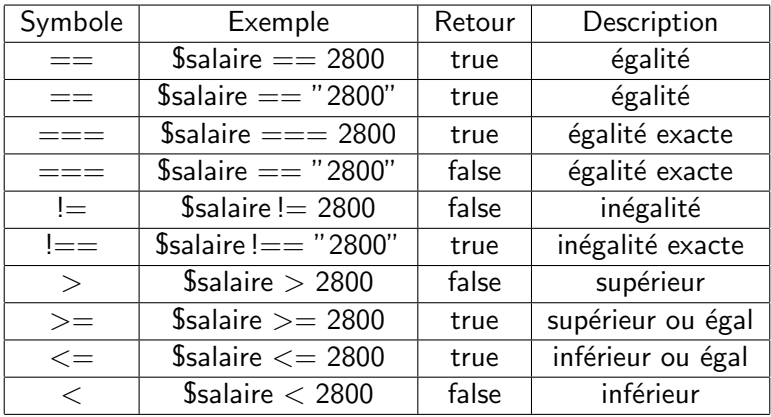

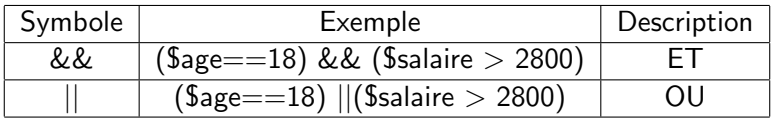

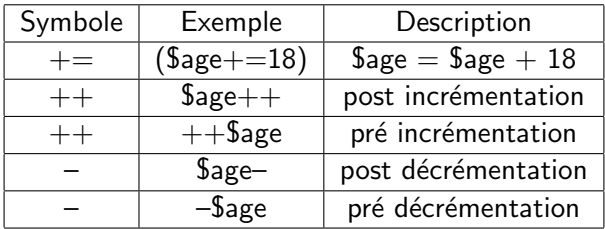

#### Introduction

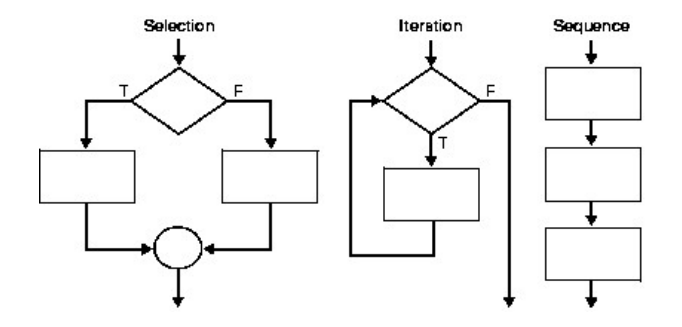

if...elseif...else

 $\vee$  Le mot clef *if* a besoin d'une condition : Notation :

```
\vee Notation classique :
   <? php
   if ($str == "Hello"){
             // code
   }
   ? >
■ Notation alternative
   <? php
   if ($str = "Hello"):
             // code
   endif ;
   ? >
```
La notation alternative est valide pour toutes les autres structures de contrôle.

else est exécuté si la condition n'est pas vérifiée :

```
\langle ? \, \text{php}if ($str == "Hello")\mathcal{L}_{\mathcal{L}}//code\mathcal{F}else
\mathcal{L}_{\mathcal{L}}//code}
?
```
 $\vee$  Avec elseif il est possible de faire plus qu'un seul test

```
<? php
if ($str == "Hello"){
         // code
}
elseif ($str == "Bye"){
         // code
}
else
{
         // code
}
? >
```
 $\vee$  il est possible de mettre plusieurs conditions dans un test :

```
<? php
if (( *str == "Hello") || (*str = "Bye" )// if (§ str == "Hello" || $str == "Bye" ){
         // code
}
else
{
         // code
}
? >
```
 $\triangleright$  similaire à *if* else (condition)? instruction si TRUE : instruction si FALSE

```
\langle ? \text{php}echo ($int == 1 ? "int<sub>u</sub>=<sub>u</sub>1" : "int<sub>u</sub>=<sub>u</sub>?");
// if $int == 1 displays : int = 1
// else displays : int = ?
?
```
### Structure de contrôle switch

- $\triangleright$  similaire à if... elseif... else
- $\triangleright$  succession de tests sur la variable
- $\vee$  default est exécuté si tous les tests sont faux

```
switch ($str)
{
case " Hello ":
         // Code
         break ;
case "Bye ":
         // Code
         break ;
default :
         // Code
         break ;
}
```
while

 $\vee$  Le code est exécuté tant que la condition est vraie : Notation :

```
\vee Notation classique :
   <? php
   $int = 0;while (\text{Sint} < 10)echo $int ;
              $int++;}
   ? >
\vee Notation alternative :
   <? php
   $int = 0;
   while (\text{Sint} < 10):
              echo $int ;
              $int++;endwhile ;
   ? >
```
Similaire à la structure de contrôle while mais :

 $\vee$  la condition est vérifiée à la fin de la boucle  $\vee$  la boucle est exécutée au moins une fois

```
$int = 1;do
{
          echo $int ;
}
while (\$int < 0);
```
for

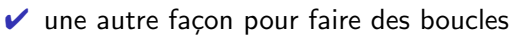

- $\triangleright$  prend en paramètres trois expressions :
	- 1 la variable d'itération
	- 2 la condition de test
	- 3 évolution de la variable

```
for ($i=0 ; $i<10 ; $i++)\overline{f}echo $i;
}
```

```
\vee lit chaque élément d'un tableau
$tableau = array ('poire ','pomme ','banane ');
foreach ($array as $value)
{
         echo $value . '<br >';
}
```
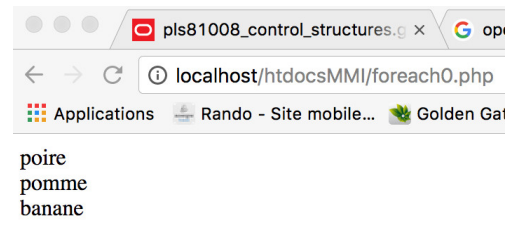

#### foreach

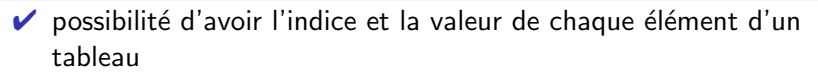

```
$tableau = array ('poire ','pomme ','banane ');
foreach ($tableau as $key => $value){
           echo \frac{1}{2}key . "\frac{1}{2}:
\frac{1}{2}" . \frac{1}{2} walue . '<BR>';
}
```
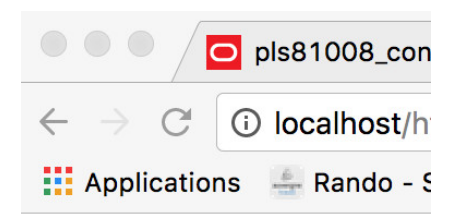

- $0: \text{poire}$
- $1:$  pomme
- $2:$  banane

```
\triangleright stoppe la structure de contrôle
while ($int <10)
{
            // code
            break ;
}
```

```
\triangleright possibilité de stopper plusieurs structures de contrôle
while ($int <10)
{
           while (true)
           {
                       break 2;
           }
}
```
#### continue

```
✔ saut direct à la prochaine itération
for (\$i = 0 ; \$i < 10 ; \$i++)\mathcal{L}_{\mathcal{L}}if ($i == 1)continue;
            echo $i;
\mathcal{F}
```
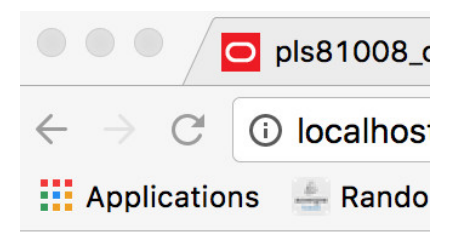

# 023456789

#### continue

 $\triangleright$  saut direct à la prochaine itération d'une autre boucle

```
$i = 0:
while (\text{Si++} < 5)for (\frac{1}{2}) = 0; \frac{1}{2} < 4; \frac{1}{2}++) {
                        if (\hat{\ }i == 3) continue 2;
                        echo $j;
            }
}
```
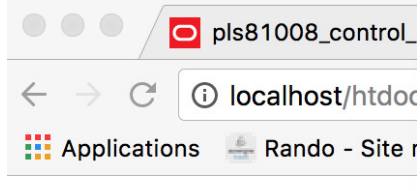

012012012012012